## Chapter **5** Virtuoso Layout Editor

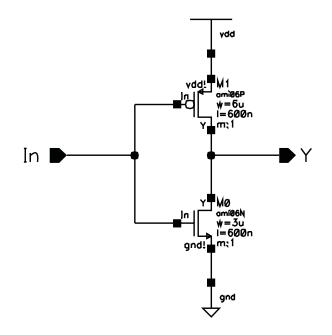

Figure 5.1: Inverter schematic

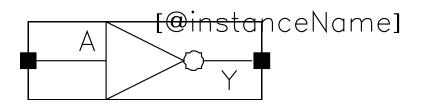

Figure 5.2: Inverter symbol

| X Creat   | e New File | , [           |         |
|-----------|------------|---------------|---------|
| ок        | Cancel     | Defaults      | Help    |
| Library N | lame       | lab1          | _       |
| Cell Nam  | e i        | nverter       |         |
| View Na   | ne 1       | ayout         |         |
| Tool      |            | Virtuoso      | -       |
| Library p | ath file   | •             |         |
| /home/e   | 1b/IC_CAI  | )/cadence1.5/ | cds.lib |

(Copyright © 2005, 2010, Cadence Design Systems, Inc. All rights reserved worldwide. Reprinted with permission.)

Figure 5.3: Dialog for creating a Layout View of the inverter cell

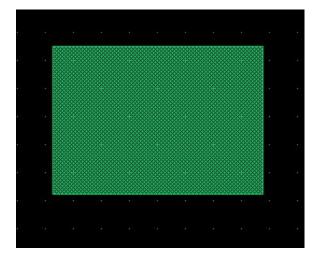

Figure 5.4: Initial nactive rectangle

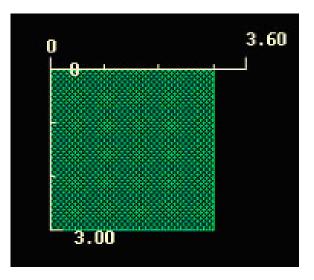

Figure 5.5: nactive rectangle with measurement rulers

| ХСге     | ate Contac | ct 📃          |             |
|----------|------------|---------------|-------------|
| Hide     | Cancel     | <b>k</b>      | Help        |
| Auto Ci  | ontact     |               |             |
| Contac   | t Type     | M1_N =        |             |
| Justific | ation      | lowerLeft -   | 1           |
| Width    | 0.6        | Length        | 0.6         |
| Rows     | Ą          | Columns       | 1 <u>ĭ</u>  |
| Delta X  | 1.5        | Delta Y       | <b>1.</b> § |
| S Rot    | ate 🛛 🛝    | Sideways 🖣 Up | oside Dov   |

(Copyright © 2005, 2010, Cadence Design Systems, Inc. All rights reserved worldwide. Reprinted with permission.)

Figure 5.6: Create contact dialog box

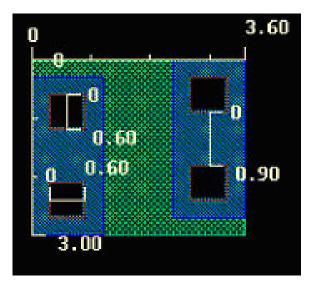

Figure 5.7: nactive showing source and drain connections

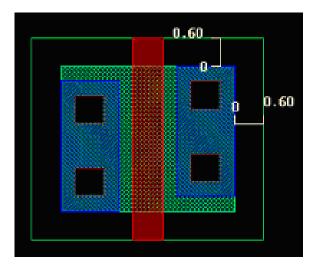

**Figure 5.8:** Nmos transistor  $3\mu$  wide and  $0.6\mu$  long

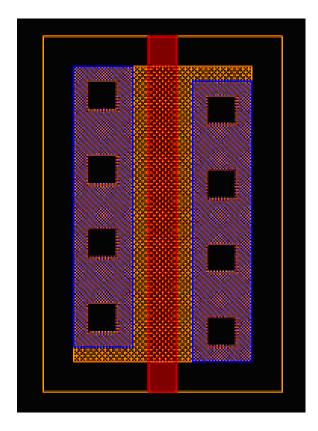

Figure 5.9: A pmos transistor  $6\mu$  wide and  $0.6\mu$  long

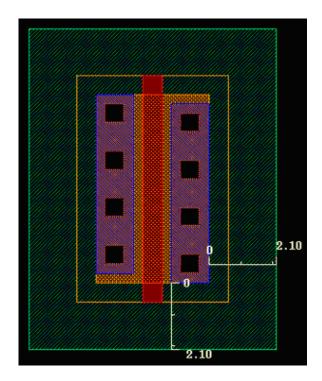

Figure 5.10: A pmos transistor inside of an NWELL region

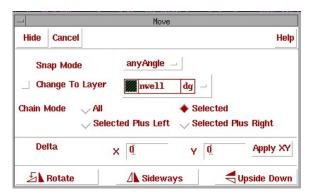

Figure 5.11: Extra features dialog box in move mode

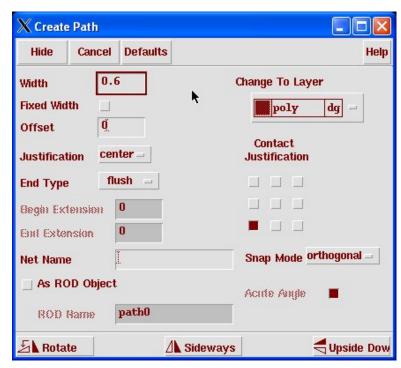

Figure 5.12: Dialog box for the path command

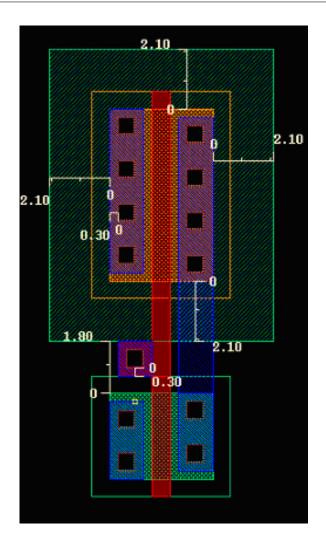

Figure 5.13: Inverter layout with input and output connections made

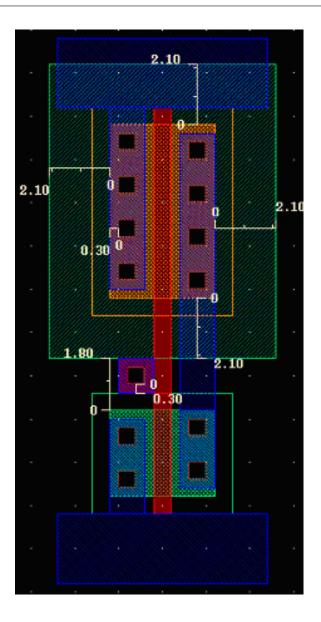

Figure 5.14: Inverter layout with power supply connections

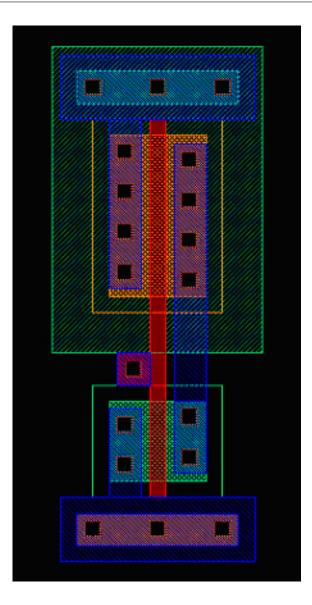

Figure 5.15: Inverter layout with well and substrate connections

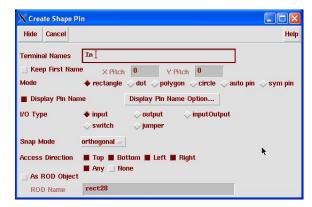

(Copyright © 2005, 2010, Cadence Design Systems, Inc. All rights reserved worldwide. Reprinted with permission.)

Figure 5.16: Shape pin dialog box

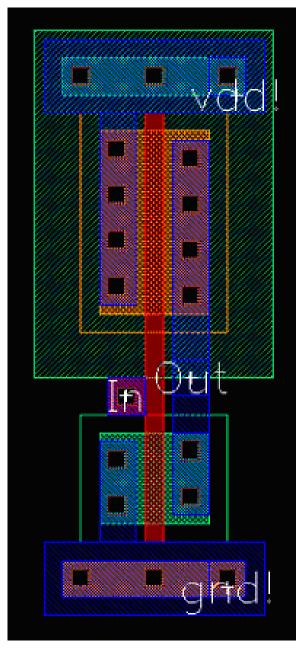

(Copyright © 2005, 2010, Cadence Design Systems, Inc. All rights reserved worldwide. Reprinted with permission.)

Figure 5.17: Final inverter layout

|                                                                                                    | 23.10              | Y: 25  | ng: tutori<br>5.20 | Select: | DRI      | ): OFF  | ď      | X: -1 | 0.35   | dY: 14   | 1.55 | Dist:  | 17.85 | 6     | Cmd: |              |     | -0  |
|----------------------------------------------------------------------------------------------------|--------------------|--------|--------------------|---------|----------|---------|--------|-------|--------|----------|------|--------|-------|-------|------|--------------|-----|-----|
| ools                                                                                                    | Design             | Window | Create             |         | ectivity | Options | Rout   | ting  | Assura | Optimize | NCSU |        |       |       |      |              |     | Hel |
| ÷                                                                                                    |                    |        |                    |         |          |         |        |       |        |          |      |        |       |       |      |              |     |     |
|                                                                                                    |                    |        |                    |         |          |         |        |       |        |          |      |        |       |       |      |              |     |     |
| in the second second se | .: S.              |        |                    |         |          |         |        |       |        |          |      |        |       |       |      |              |     |     |
| R                                                                                                    | 2: 3X              |        |                    |         |          |         |        |       |        |          |      |        |       |       |      |              |     |     |
| *                                                                                                    | 13 8*<br>          |        |                    |         |          |         |        |       |        |          |      |        |       |       |      |              |     |     |
| 2                                                                                                    |                    |        |                    |         |          |         |        |       |        |          |      |        |       |       |      |              |     |     |
| Q                                                                                                    | 10 - 10<br>11 - 13 |        |                    |         |          |         |        |       |        |          |      |        |       |       |      |              |     |     |
| *                                                                                                    | 10 S.              |        |                    | $\geq$  |          |         | $\geq$ |       |        |          |      |        |       |       |      |              |     |     |
| I,                                                                                                    | 95 - 98<br>1       |        |                    |         |          |         |        |       |        |          |      |        |       |       |      |              |     |     |
| ן                                                                                                    | ** 37<br>•         |        |                    |         |          |         |        |       |        |          |      |        |       |       |      |              |     |     |
|                                                                                                    |                    |        |                    |         |          |         |        |       |        |          |      |        |       |       |      |              |     |     |
| /                                                                                                    | 12) da             |        |                    |         |          |         |        |       |        |          |      |        |       |       |      |              |     |     |
| 2                                                                                                    |                    | ħ      |                    |         |          |         |        |       |        |          |      |        |       |       |      | $\bigcirc$ - | tit |     |
| 5                                                                                                    |                    |        |                    |         |          |         |        |       |        |          |      |        |       |       |      | Ų            | чc  |     |
|                                                                                                    |                    |        |                    |         |          |         |        |       |        |          |      |        |       |       |      |              |     |     |
| 20                                                                                                    |                    |        |                    |         |          |         |        |       |        |          |      |        |       |       |      |              |     |     |
| n,                                                                                                    | 15 18.<br>18.      |        |                    |         |          |         | . M    |       |        |          |      |        |       |       |      |              |     |     |
|                                                                                                    | N) 87              |        |                    |         |          |         |        |       |        |          |      |        |       |       |      |              |     |     |
|                                                                                                    |                    |        |                    |         |          |         |        |       |        |          |      |        |       |       |      |              |     |     |
| :d]                                                                                                    |                    |        |                    |         |          |         |        |       |        |          |      |        |       |       |      |              |     |     |
| *a1                                                                                                    |                    |        |                    |         |          |         |        |       |        |          |      |        |       |       |      |              |     |     |
| 1                                                                                                    |                    |        |                    |         |          |         |        |       |        |          |      |        |       |       |      |              |     |     |
| 9                                                                                                    | mouse L            |        | 1.1.2.5            |         |          | : leHiM |        |       |        |          |      | iGetCu |       | *** 1 |      |              |     |     |

Figure 5.18: Layout with four inverter instances

81

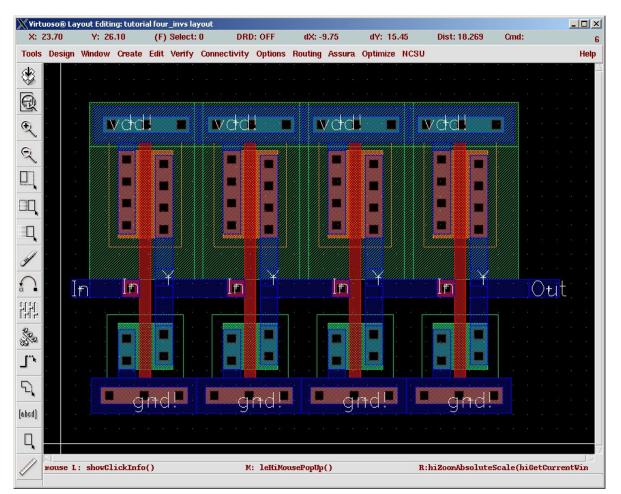

Figure 5.19: Layout with four inverter instances expanded to see all levels of layout

| 🔏 Submi                       | t Plot                           |                                |                             |
|-------------------------------|----------------------------------|--------------------------------|-----------------------------|
| ок                            | Cancel E                         | efaults Apply                  | He                          |
| Plot                          | 🔶 Cellvie                        | w 🔷 Viewing Area               |                             |
| Libr                          | ary Name                         | tutorial                       | Browse                      |
| Cell                          | Name                             | inž                            |                             |
| Viet                          | w Name                           | layout                         |                             |
| Are                           | a to Plot                        | ((0.75 0.477) (8.55 21.9))     | (Full Size)                 |
|                               |                                  | Full Size Select               |                             |
| Notes                         |                                  |                                |                             |
|                               | 121                              |                                |                             |
| Templat                       | te File IK1                      | .5.utah/cdssetup/layoutPlotTem | plate Load Save             |
| Templat<br>Plotter<br>Paner S | te File  IK1<br>Name EP          | s                              | plate Load Save             |
| •                             | te File IK1<br>Name EP<br>iize A |                                | plate Load Save<br>Copies 1 |

Figure 5.20: Submit Plot dialog box

| 🔏 Plot Op                                   | tions                                          |                                     |                                   |                         |                |
|---------------------------------------------|------------------------------------------------|-------------------------------------|-----------------------------------|-------------------------|----------------|
| ок                                          | Cancel                                         | Defaults                            | Apply                             |                         | Help           |
| Display<br>Plotter I<br>Paper S<br>Orientat | Name<br>ize <i>i</i>                           | lisplay _<br>EP:<br>A _<br>Portrait |                                   | ape 🔶 Automa            | Image Position |
| Scale Plot Size                             | 3                                              | .8849                               | ter Plot<br>× 10.6700<br>× 0.0000 | Fit to Page<br>inches = |                |
| Total Plo                                   | ot Size 6                                      | .0274                               | x 10.6700                         |                         | Total Pages 1  |
| _ Queu<br><b>_</b> Send                     | Of Copies<br>e Plot Dat<br>Plot Only<br>Log To | ta At                               |                                   | Directory /uss          | 1              |

(Copyright © 2005, 2010, Cadence Design Systems, Inc. All rights reserved worldwide. Reprinted with permission.)

Figure 5.21: Plot Options dialog box

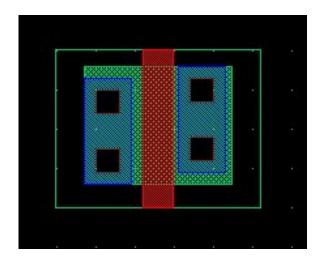

Figure 5.22: Nmos transistor layout (with DRC errors)

| C | ) | 5 |
|---|---|---|
| С | , | J |

| XDRC      | 1          | 1         | 1           |                          |               |
|-----------|------------|-----------|-------------|--------------------------|---------------|
| ок        | Cancel     | Defaults  | Apply       |                          | Help          |
| Checkinį  | j Method   | 🔶 flat    | hierarc     | ical 🔷 hier w/o optimiza | ation         |
| Checkinį  | ı Limit    | 🔶 full    | ◇ increment | ntal 🔷 by area           |               |
|           |            | Coontin   | nate        |                          | Sel by Cursor |
| Switch I  | Names      |           |             |                          | Set Switches  |
| Run-Spe   | cific Comr | nand File |             |                          |               |
| Inclusior | i Limit    |           | <b>1000</b> | Limit Rule Errors        | 0             |
| Join Net  | s With San | ne Name   |             | Limit Run Errors         | 0             |
| Echo Co   | mmands     |           |             |                          |               |
| Rules Fil | e          |           | divaDRO     | .rul                     |               |
| Rules Lil | orary      |           | U_Te        | chLib_ami06              |               |
|           |            |           |             |                          | 27            |

Figure 5.23: DIVA DRC control window

| Xicfb - Log: /home/elb/CD5.log   |                                                                                                    |    |      |   |
|----------------------------------|----------------------------------------------------------------------------------------------------|----|------|---|
| File Tools Options               |                                                                                                    |    | Help | 1 |
| 1 (SCMOS Rule 4.2)               | gate enclosure of active: 0.60 w<br>select overlap of active: 0.60 w<br>active contact to transistor gat<br>nd | m  |      |   |
| 1 (SCMOS Rule 4.4                | ) n select spacing: 0.60 w]                                                                                    |    |      |   |
| mouse L: Enter Point             | M: Pop-up Menu                                                                                                 | R: |      |   |
| Select the figure to be stretche | d:                                                                                                    |    |      |   |

(Copyright © 2005, 2010, Cadence Design Systems, Inc. All rights reserved worldwide. Reprinted with permission.)

Figure 5.24: Results from the DRC in the CIW window

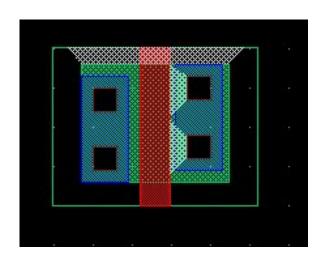

Figure 5.25: Nmos transistor layout (with DRC errors flagged)

| _    |      |
|------|------|
| Help | 6    |
|      |      |
|      | Help |

Figure 5.26: Explanation of DRC violation

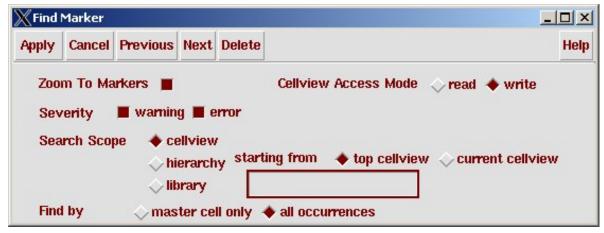

(Copyright © 2005, 2010, Cadence Design Systems, Inc. All rights reserved worldwide. Reprinted with permission.)

Figure 5.27: Finding all DRC violations

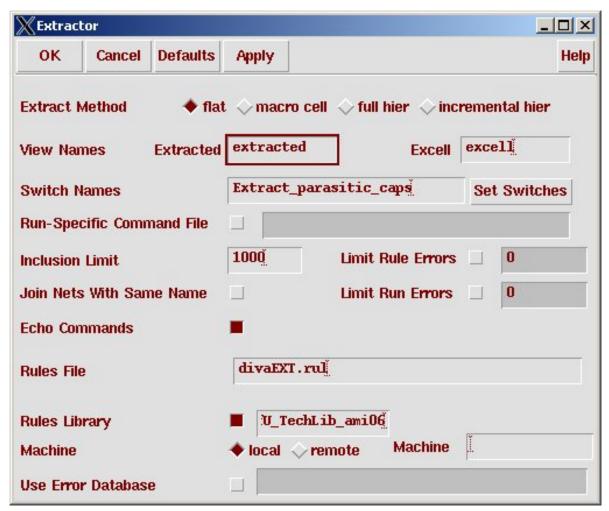

Figure 5.28: DIVA extraction control window

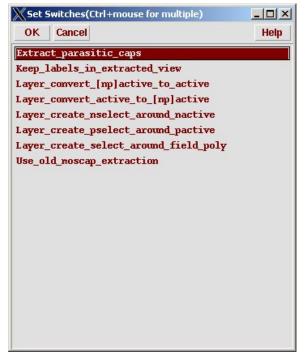

(Copyright © 2005, 2010, Cadence Design Systems, Inc. All rights reserved worldwide. Reprinted with permission.)

Figure 5.29: DIVA extraction special switches

| 💥 icfb - Lo                                                                    | g: /home/elb/CD5.log                                                                                                    |                                 | X     |
|--------------------------------------------------------------------------------|----------------------------------------------------------------------------------------------------|---------------------------------|-------|
| File Too                                                                       | s Options                                                                                                    | Help                            | 1     |
| executing<br>executing<br>executing<br>Extraction<br>CPU<br>*********<br>Total | : saveDerived(metal1 ("metal1" "net") cell_v:<br>: saveDerived(metal2 ("metal2" "net") cell_v:<br>: saveDerived(via ("via" "net") cell_view)<br>: saveDerived(metal3 ("metal3" "net") cell_v:<br>: saveDerived(via2 ("via2" "net") cell_v:<br>n startedMon Aug 14 16:27:32 2006<br>completedMon Aug 14 16:27:33 2006<br>IME = 00:00:00 TOTAL TIME = 00:00:01<br>Summary of rule violations for cell "inv 1<br>errors found: 0<br>p tutorial/inv/extracted | .ew)<br>ew)                     | 21 IS |
| <u></u>                                                                        |                                                                                                    |                                 |       |
| I                                                                              |                                                                                                    |                                 |       |
| mouse L:                                                                       | showClickInfo() M: leHiMousePop                                                                                                    | <pre>Jp() R: setExtForm()</pre> |       |
| ->                                                                             |                                                                                                    |                                 |       |

Figure 5.30: DIVA extraction result in the CIW

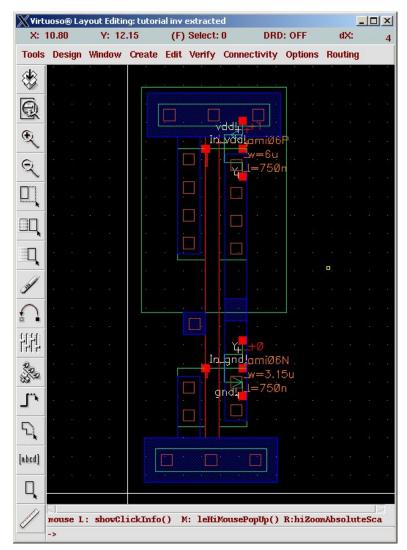

(Copyright © 2005, 2010, Cadence Design Systems, Inc. All rights reserved worldwide. Reprinted with permission.)

Figure 5.31: Extracted view of the inverter

| 🕻 Artist L¥S   |                        |              |               |  |  |
|----------------|------------------------|--------------|---------------|--|--|
| Commands       |                        |              | Help 5        |  |  |
| Run Directory  | LVS                    |              | Browse        |  |  |
| Create Netlist | schematic              | extracted    |               |  |  |
| Library        | tutorial               | tutorial     |               |  |  |
| Cell           | inv                    | inv          |               |  |  |
| View           | schematič              | extracted    |               |  |  |
|                | Browse Sel by Cursor   | Browse Sel   | by Cursor     |  |  |
| Rules File     | divaLVS.rul            |              | Browse        |  |  |
| Rules Library  | UofU_TechLib_ami06     |              |               |  |  |
| LVS Options    | Rewiring               | Device Fixin | g             |  |  |
|                | Create Cross Reference | Terminals    |               |  |  |
| Correspondence | File lvs_corr_file     |              | Create        |  |  |
| Switch Names   | ,                      |              | Ī             |  |  |
| Priority 0     | Run local 🖃 🎽          |              |               |  |  |
| Run            | Output Error Display   | Monitor      | Info          |  |  |
|                | Parasitic Probe Build  | Analog Bu    | Sector of the |  |  |

Figure 5.32: DIVA LVS control window

| 🗙 Artist L¥S F | orm Contents Different                                             |      |
|----------------|--------------------------------------------------------------------|------|
| OK Canc        | el                                                                 | Help |
| The selected   | LVS Run directory does not match the Run Form.                     |      |
| Use            | Form Contents 😞 Run Directory Contents                             |      |
| Differences:   | Extracted Library Name: tutorial<br>Extracted Cell Name: inv       |      |
|                | Extracted View Name: extracted<br>Schematic Library Name: tutorial |      |
|                | Schematic Cell Name: inv                                           | -    |
|                | Schematic View Name: schematic                                     |      |

(Copyright © 2005, 2010, Cadence Design Systems, Inc. All rights reserved worldwide. Reprinted with permission.)

Figure 5.33: DIVA LVS Control Form

|                            | ify LVS Rules           |          |      |  |
|----------------------------|-------------------------|----------|------|--|
| ок                         | Cancel                  |          | Help |  |
| Lânary:                    |                         | tutorial |      |  |
| Allow F                    | ET Series Permutation   | •        |      |  |
| Combine Parallel FETs      |                         |          |      |  |
| Combine Parallel Resistors |                         |          |      |  |
| Combin                     | ne Series Resistors     |          |      |  |
| Combin                     | ne Parallel Capacitors  | •        |      |  |
| Combin                     | ne Series Capacitors    |          |      |  |
| Compare FET Parameters     |                         |          |      |  |
| lgnore FET Body Terminal   |                         |          |      |  |
| Compa                      | re Capacitor Parameters |          |      |  |
| Compa                      | re Resistor Parameters  |          |      |  |

(Copyright © 2005, 2010, Cadence Design Systems, Inc. All rights reserved worldwide. Reprinted with permission.)

Figure 5.34: NCSU form to modify LVS rules

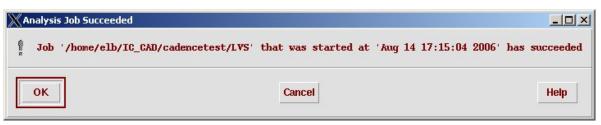

(Copyright © 2005, 2010, Cadence Design Systems, Inc. All rights reserved worldwide. Reprinted with permission.)

Figure 5.35: DIVA LVS completion indication

X/home/elb/IC\_CAD/cadencetest/LVS/si.out - 0 × File Help 6 @(#)\$CDS: LVS.exe version 5.1.0 07/23/2006 23:38 (cicln01) \$ Command line: /www.soc/facility/cad\_tools/Cadence/IC51411SR200607280110/tools/dfII/bin/ Like matching is enabled. Net swapping is enabled. Using terminal names as correspondence points. Compiling Diva LVS rules... Net-list summary for /home/elb/IC\_CAD/cadencetest/LVS/layout/netlist count 4 nets 4 terminals pmos 1 1 nmos Net-list summary for /home/elb/IC\_CAD/cadencetest/LVS/schematic/netlist count 4 nets 4 terminals 1 pmos 1 nmos Terminal correspondence points N2 N2 In N3 NI gnd! NI NŪ vdd! Devices in the rules but not in the netlist: cap nfet pfet nmos4 pmos4 The net-lists failed to match. layout schematic instances un-matched 0 0 0 0 rewired 0 0 size errors 0 0 pruned active 2 2 total 2 2 nets un-matched 0 0 merged 0 0 pruned 0 0 active 4 4 total 4 4

(Copyright © 2005, 2010, Cadence Design Systems, Inc. All rights reserved worldwide. Reprinted with permission.)

Figure 5.36: DIVA LVS output

```
X/home/elb/IC_CAD/cadencetest/LVS/si.out
                                                                                   - 0 ×
File
                                                                                Help
                                                                                       6
                                 0
                                         0
        pruned
        active
                                 4
                                         4
        total
                                 4
                                         4
                                 terminals
        un-matched
                                 1
                                         1
        matched but
        different type
                                         0
                                 0
        total
                                 4
                                         4
Probe files from /home/elb/IC_CAD/cadencetest/LVS/schematic
devbad.out:
netbad.out:
mergenet.out:
termbad.out:
T -1 Out /Out
? Terminal Out in the schematic is not present in the layout.
prunenet.out:
prunedev.out:
audit.out:
Probe files from /home/elb/IC_CAD/cadencetest/LVS/layout
devbad.out:
netbad.out:
mergenet.out:
termbad.out:
T -1 Y /Y
? Terminal Y in the layout is not present in the schematic.
prumenet.out:
prunedev.out:
audit.out:
```

(Copyright ©2005, 2010, Cadence Design Systems, Inc. All rights reserved worldwide. Reprinted with permission.)

Figure 5.37: DIVA LVS output (scrolled)

| ок        | Cancel | Defaults  | Apply  |            | Hel            |
|-----------|--------|-----------|--------|------------|----------------|
| Run Info  | Log F  | ile Outpu | ıt     |            |                |
| Schematic | Netlis | t Bad De  | evices | Bad Nets   | Bad Terminals  |
|           | Audit  | Merged I  | Nets P | runed Nets | Pruned Devices |
| Extracted | Netlis | t Bad De  | evices | Bad Nets   | Bad Terminals  |
|           | Audit  | Merged I  | Nets P | runed Nets | Pruned Devices |

Figure 5.38: DIVA LVS Run Information window